#### **МИНИСТЕРСТВО ТРАНСПОРТА РОССИЙСКОЙ ФЕДЕРАЦИИ**

#### **ФЕДЕРАЛЬНОЕ ГОСУДАРСТВЕННОЕ АВТОНОМНОЕ ОБРАЗОВАТЕЛЬНОЕ УЧРЕЖДЕНИЕ ВЫСШЕГО ОБРАЗОВАНИЯ**

# **«РОССИЙСКИЙ УНИВЕРСИТЕТ ТРАНСПОРТА» (РУТ (МИИТ)**

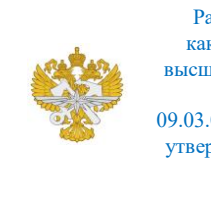

Рабочая программа дисциплины (модуля), как компонент образовательной программы высшего образования - программы бакалавриата по направлению подготовки 09.03.02 Информационные системы и технологии, утвержденной первым проректором РУТ (МИИТ) Тимониным В.С.

# **РАБОЧАЯ ПРОГРАММА ДИСЦИПЛИНЫ (МОДУЛЯ)**

#### **Компьютерная графика**

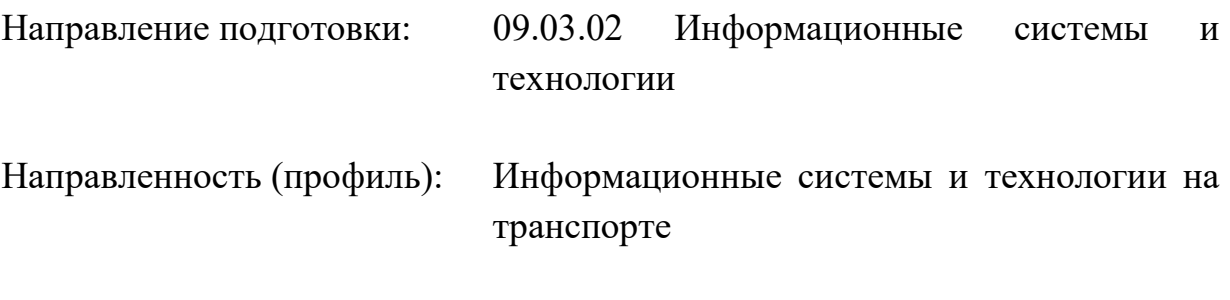

Форма обучения: Очная

Рабочая программа дисциплины (модуля) в виде электронного документа выгружена из единой корпоративной информационной системы управления университетом и соответствует оригиналу

Простая электронная подпись, выданная РУТ (МИИТ) ID подписи: 5665 Подписал: заведующий кафедрой Нутович Вероника Евгеньевна Дата: 16.03.2023

1. Общие сведения о дисциплине (модуле).

Целями преподавания дисциплины (модуля) являются:

- выработка у студентов представления и понимания принципов обработки и создания графических изображений;

- подготовка студентов к самостоятельной работе в областях, связанных с различными сферами применения компьютерной графики: проектирование информационных систем. разработка программного обеспечения. оформительская и рекламная деятельность, web-дизайн.

Задачами дисциплины (модуля) являются:

- овладение основами теории цвета и моделей цвета, афинных преобразований:

- овладение основным алгоритмами компьютерной графики;

- формирование навыков использования графических возможностей пакета Matlab для построения 2D- и 3D-графиков;

- формирование навыков использования приложения Microsoft Visio для построения диаграмм и векторной графики;

- формирование навыков использования системы автоматизированного проектирования КОМПАС для разработки чертежей;

- формирование навыков использования продукта Blender для создания трёхмерной компьютерной графики, включая скульптинг и рендеринг.

2. Планируемые результаты обучения по дисциплине (модулю).

Перечень формируемых результатов освоения образовательной программы (компетенций) в результате обучения по дисциплине (модулю):

ОПК-2 - Способен понимать принципы работы современных информационных технологий и программных средств, в том числе отечественного производства, и использовать их при решении задач профессиональной деятельности:

 $\Pi K-10$  $\overline{a}$ Способен разрабатывать молели компонентов информационных систем, включая модели баз данных и модели интерфейсов.

Обучение по дисциплине (модулю) предполагает, что по его результатам обучающийся будет:

#### Уметь:

- вставлять изображения, графики и диаграммы в документы (презентации, публикации, отчёты), редактировать данные графические объекты.

#### **Знать:**

- наименования и функциональные возможности современных зарубежных и отечественных графических растровых и векторных редакторов.

#### **Владеть:**

- навыками создания графических 2D и 3D изображений.

3. Объем дисциплины (модуля).

3.1. Общая трудоемкость дисциплины (модуля).

Общая трудоемкость дисциплины (модуля) составляет 3 з.е. (108 академических часа(ов).

3.2. Объем дисциплины (модуля) в форме контактной работы обучающихся с педагогическими работниками и (или) лицами, привлекаемыми к реализации образовательной программы на иных условиях, при проведении учебных занятий:

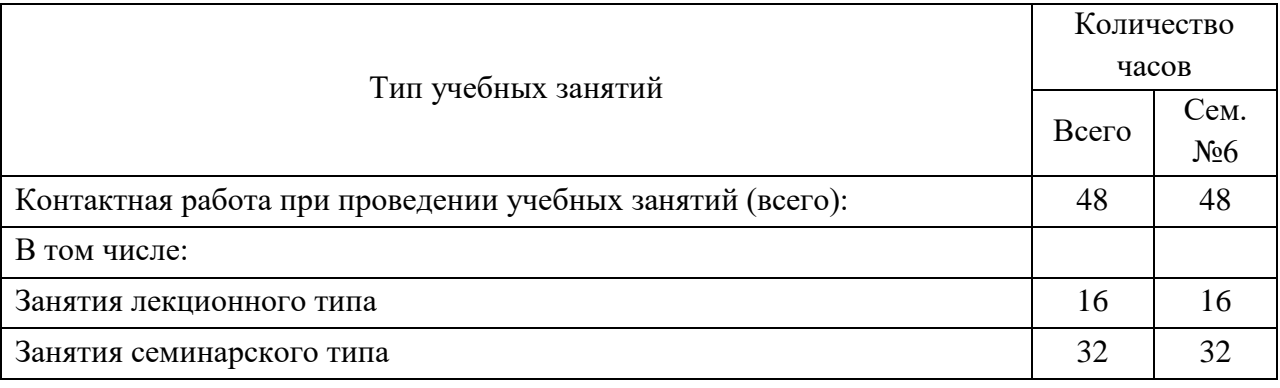

3.3. Объем дисциплины (модуля) в форме самостоятельной работы обучающихся, а также в форме контактной работы обучающихся с педагогическими работниками и (или) лицами, привлекаемыми к реализации образовательной программы на иных условиях, при проведении промежуточной аттестации составляет 60 академических часа (ов).

3.4. При обучении по индивидуальному учебному плану, в том числе при ускоренном обучении, объем дисциплины (модуля) может быть реализован полностью в форме самостоятельной работы обучающихся, а также в форме контактной работы обучающихся с педагогическими работниками и (или) лицами, привлекаемыми к реализации образовательной программы на иных условиях, при проведении промежуточной аттестации.

# 4. Содержание дисциплины (модуля).

### 4.1. Занятия лекционного типа.

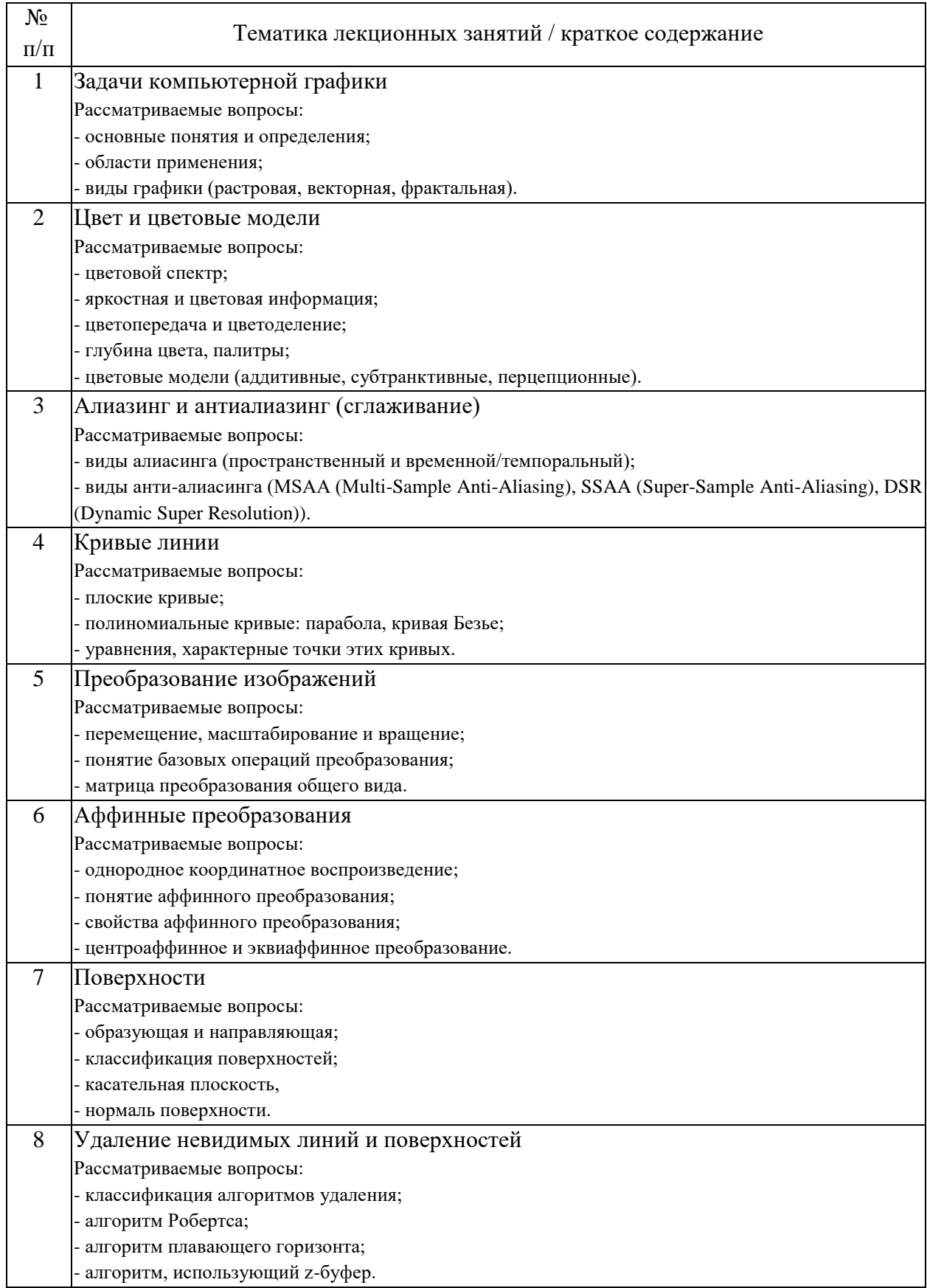

### 4.2. Занятия семинарского типа.

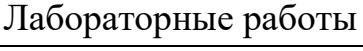

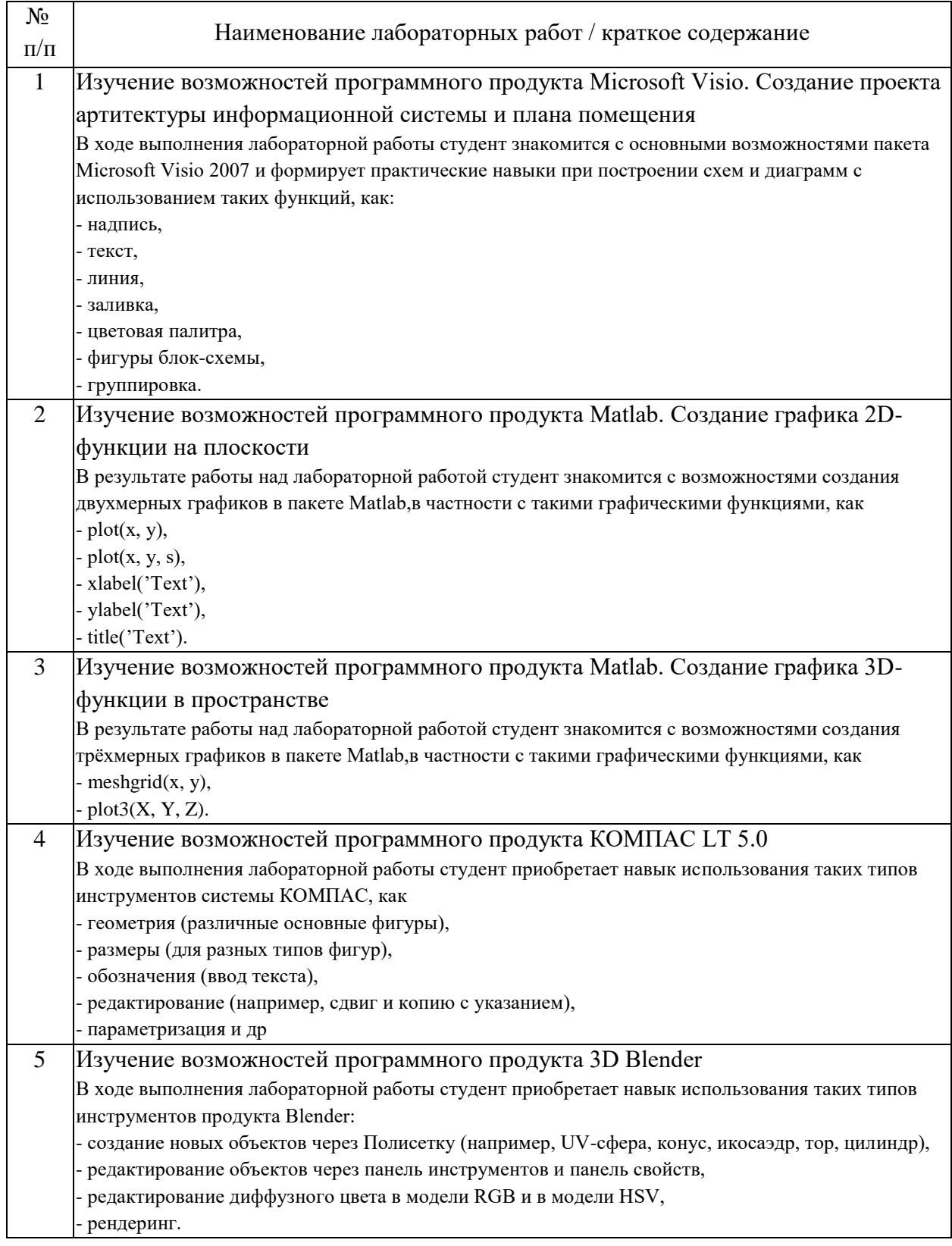

4.3. Самостоятельная работа обучающихся.

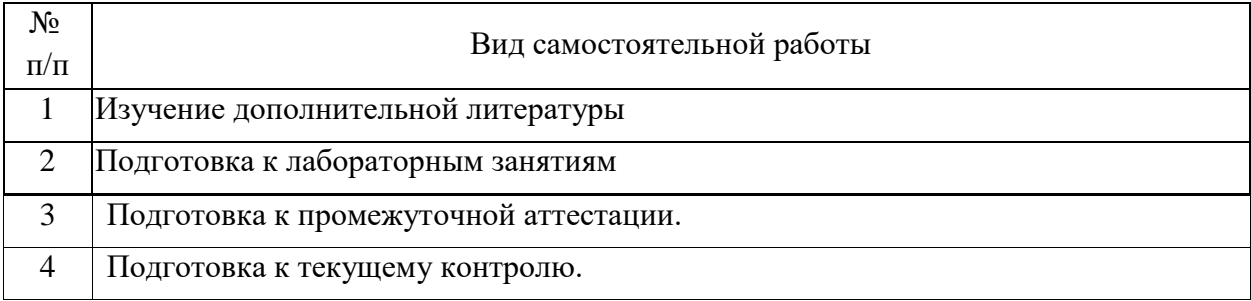

5. Перечень изданий, которые рекомендуется использовать при освоении дисциплины (модуля).

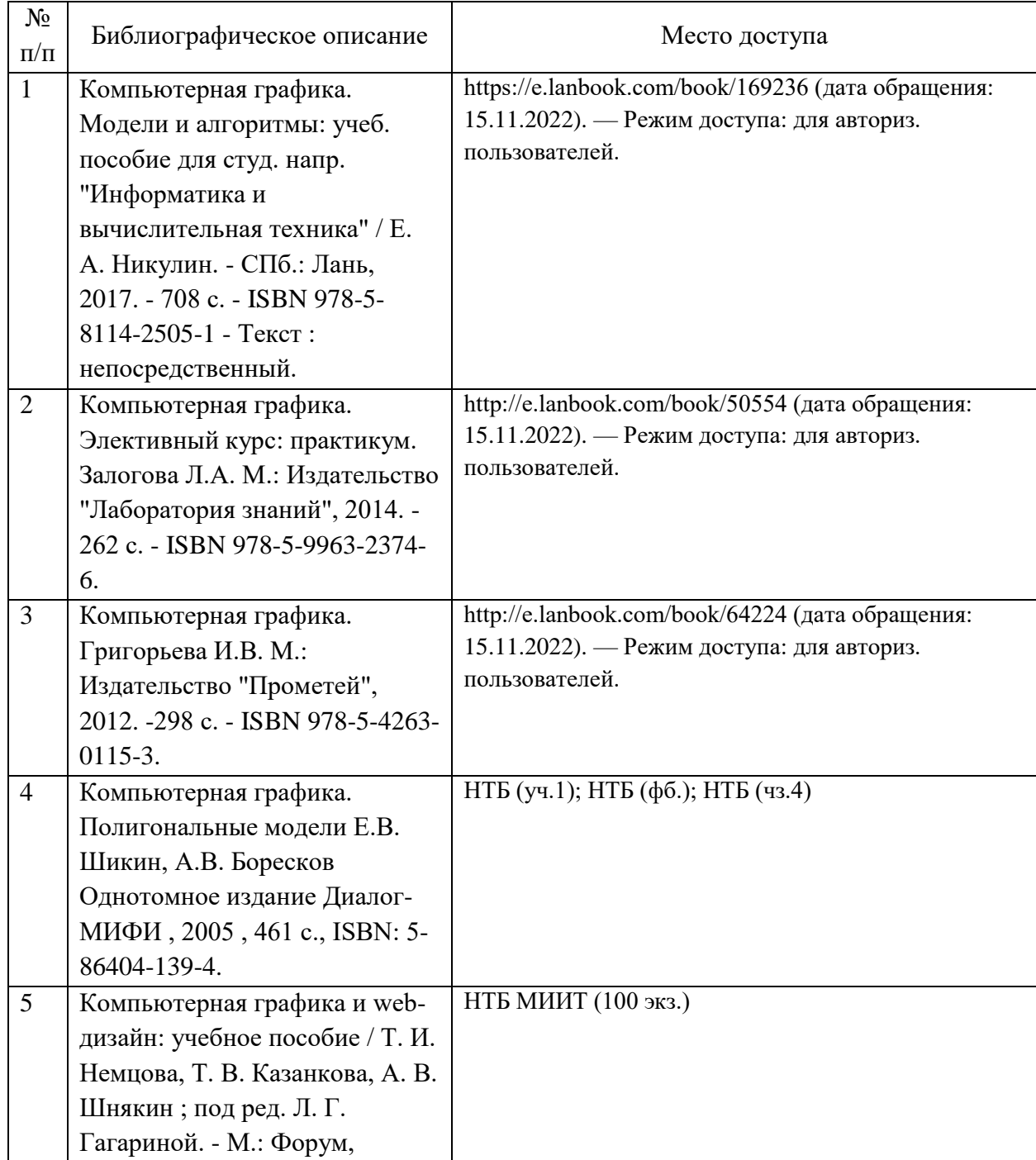

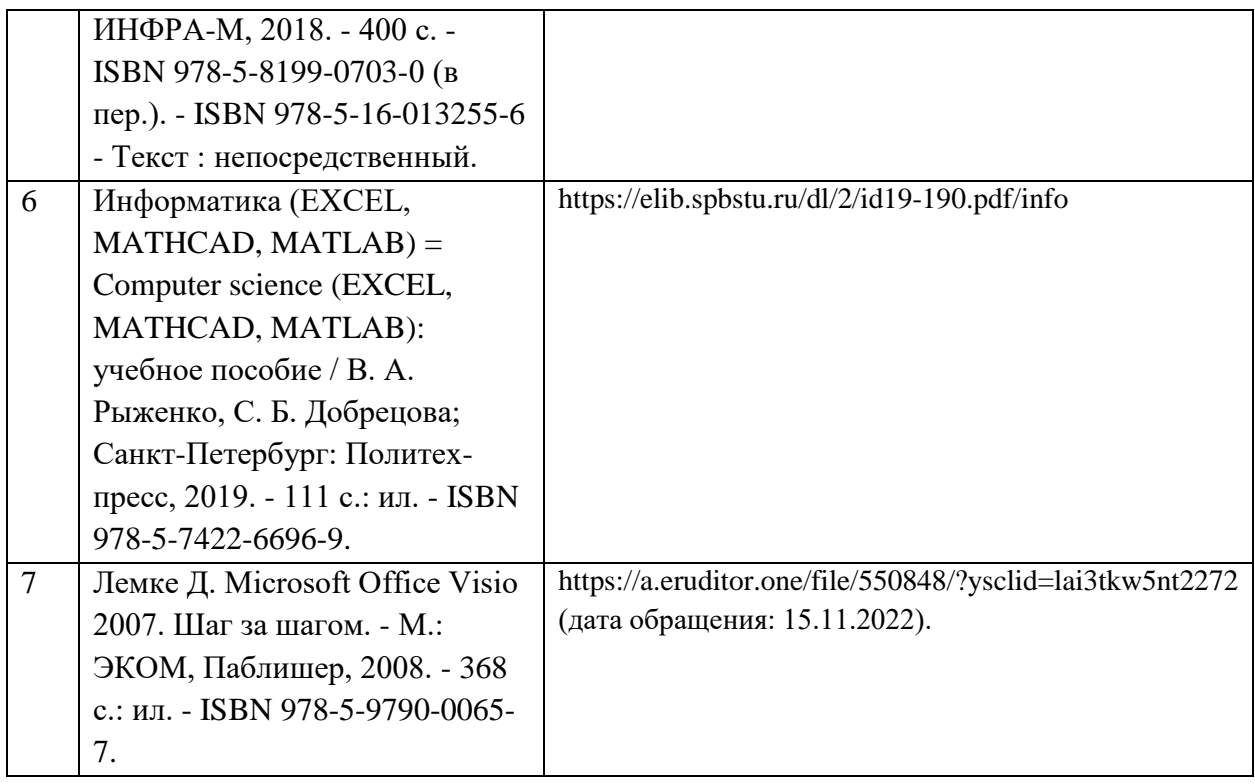

6. Перечень современных профессиональных баз данных и информационных справочных систем, которые могут использоваться при освоении дисциплины (модуля).

- Информационный портал Научная электронная библиотека eLIBRARY.RU (www.elibrary.ru).

- Единая коллекция цифровых образовательных ресурсов (http://window.edu.ru).

- Научно-техническая библиотека РУТ (МИИТ) (http://library.miit.ru).

- Национальный открытый университет (www.intuit.ru).

- Форум аналитической информации об информационных технологиях (www.citforum.ru).

- Новостной форум об информационных технологиях и IT-проектах (www.rusdoc.ru).

- IT-документация и компьютерные новости (www.emanual.ru).

7. Перечень лицензионного и свободно распространяемого программного обеспечения, в том числе отечественного производства, необходимого для освоения дисциплины (модуля).

- Пакет продуктов Microsoft Office 2016 (Word, Excel, PowerPoint, Visio) – лицензионный.

- Просмотрщик pdf-файлов Foxit Reader – свободно распространяемый.

- Matlab – лицензионный.

- КОМПАС LT 5.0 – свободно распространяемый.

- 3D Blender – свободно распространяемый.

- CorelDRAW Graphics Ste X7 – свободно распространяемый.

- Photoshop Extended CS – свободно распространяемый.

8. Описание материально-технической базы, необходимой для осуществления образовательного процесса по дисциплине (модулю).

Для проведения лекционных занятий требуется аудитория, оснащенная мультимедийной техникой.

Для проведения лабораторных работ требуется компьютерный класс.

9. Форма промежуточной аттестации:

Зачет в 6 семестре.

10. Оценочные материалы.

Оценочные материалы, применяемые при проведении промежуточной аттестации, разрабатываются в соответствии с локальным нормативным актом РУТ (МИИТ).

### Авторы:

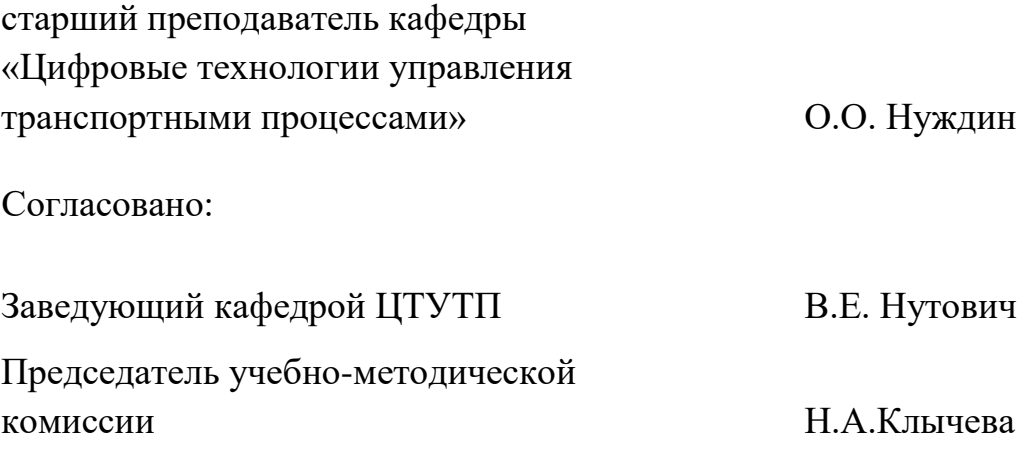